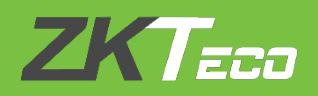

# **INTEGRATION MANUAL**

## **BioTime 8.5**

Version: **1.0**

Date: **March 2020**

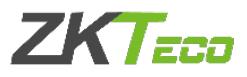

BioTime 8.5 can be integrated with HR software for the data of employee, department, area, and position synchronization using middle tables.

The method is explained below:

- 1. Employee Sync
- (A) Database Table

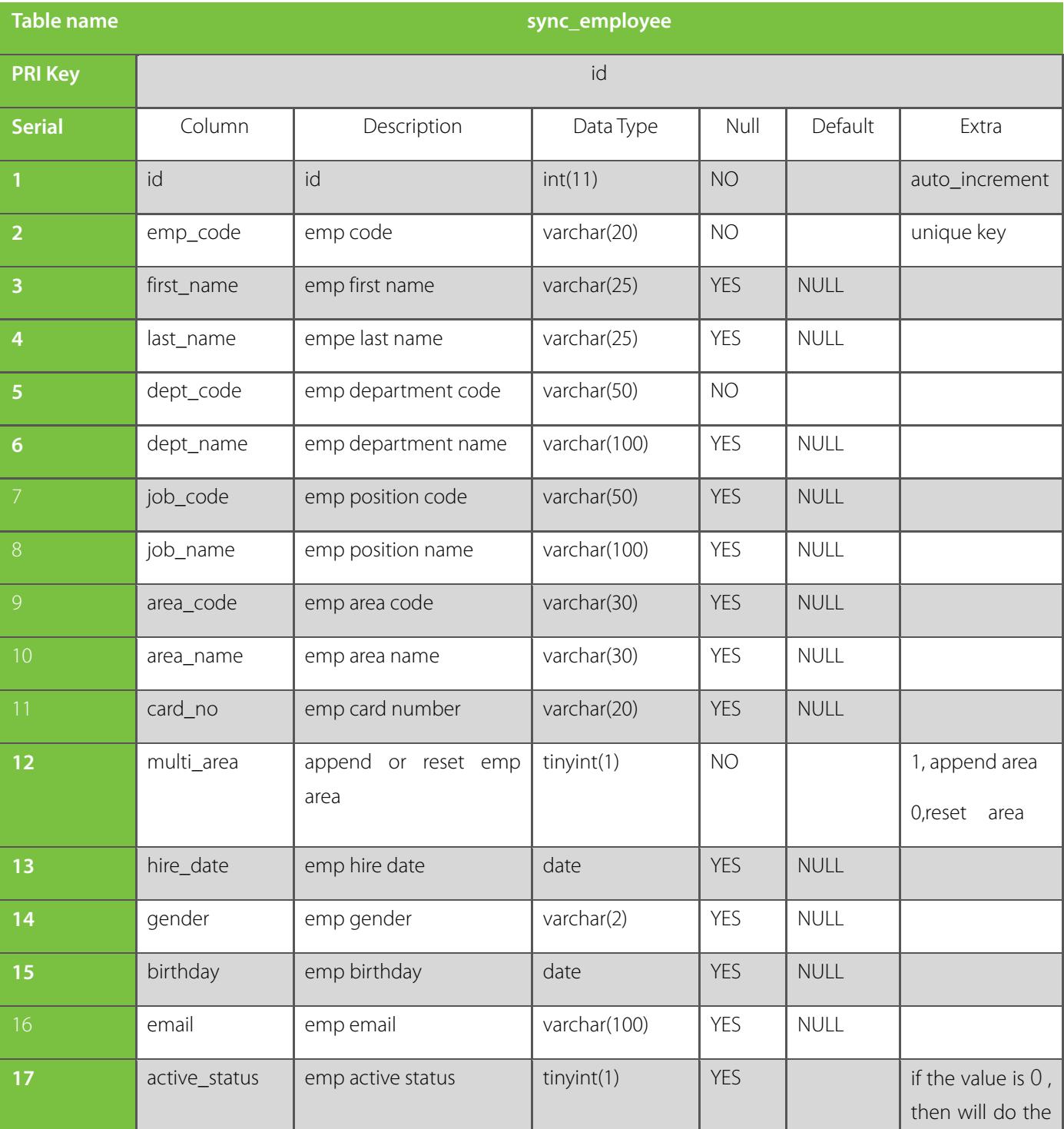

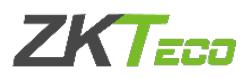

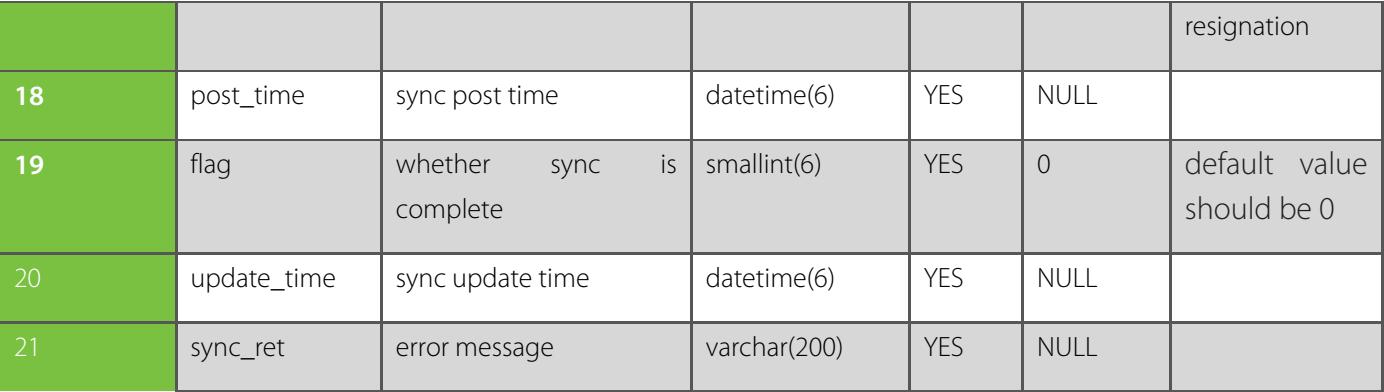

## (B) Workflow

BioTime will scan this middle table and if any data record found with flag 0, then it will be fetched and added/updated to BioTime. If the data doesn't exist in BioTime then it will add the employee, otherwise it will update the existing employee. After the update, it will change the flag from 0 to 1 and update the operation time in the update\_time field and update the result to sync\_ret field.

## (C) Demo (MSSQL)

Insert into sync\_employee values ('1', 'ZKTecoEmp', 'ZK', 'ZKD', 'ZKDN', 'ZKJ', 'ZKJN', 'ZKA1,ZKA2,ZKA3', 'ZKAN1,ZKNA2,ZKNA3', '1234567', 0, '','M', '', '', 1, GETDATE(), 0, NULL, NULL)

## 2. Department Sync

## (A) Database Table

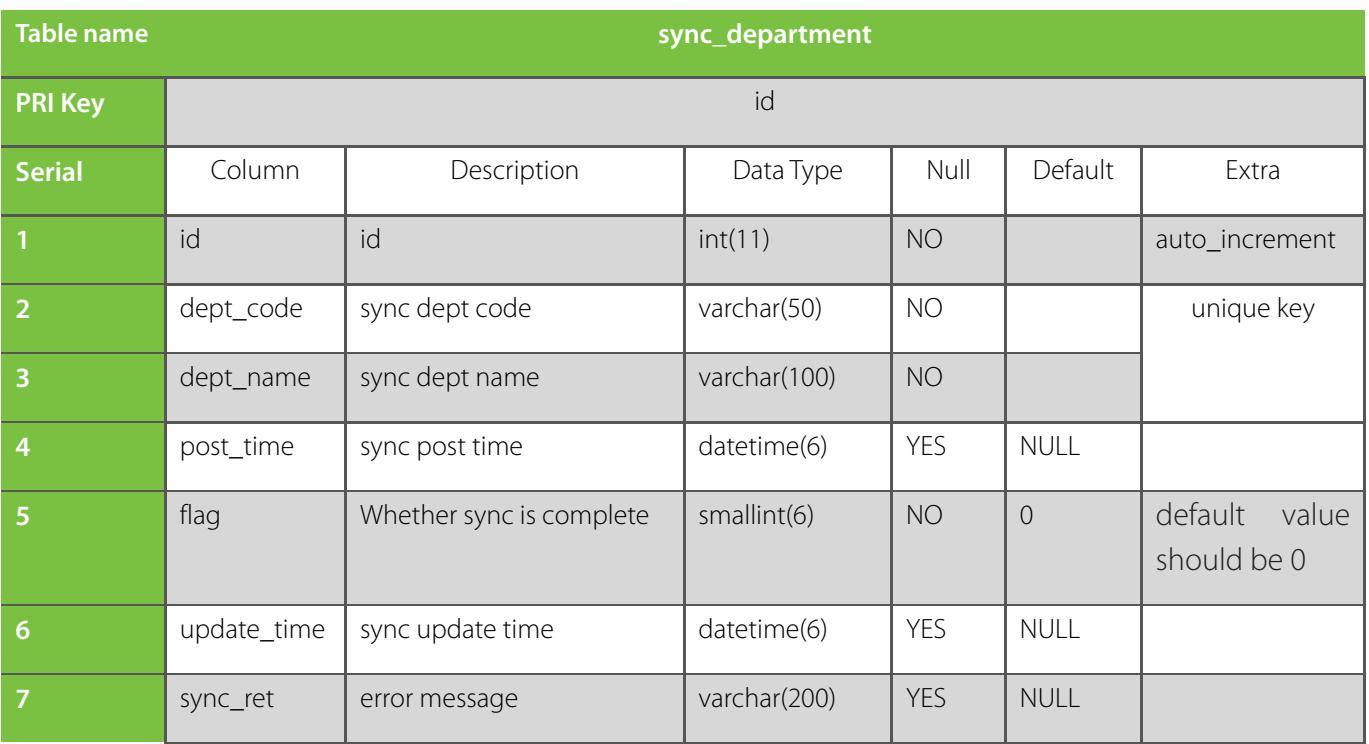

#### **ZKTECO MIDDLE EAST**

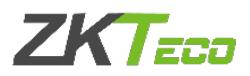

#### (B) Workflow

BioTime will scan this middle table and if it find any records with flag as 0 then it will be added/updated to BioTime. If the data doesn't exist in BioTime then it will add it, otherwise it will update the existing department. After the update it will change the flag from 0 to 1 and update the operation time in the update time field and update the result to sync ret field.

#### (c) Demo (MSSQL)

Insert into sync\_department values('1', 'ZKTecoDept', GETDATE(), 0, NULL, NULL)

## 3. Area Sync

#### (A) Database Table

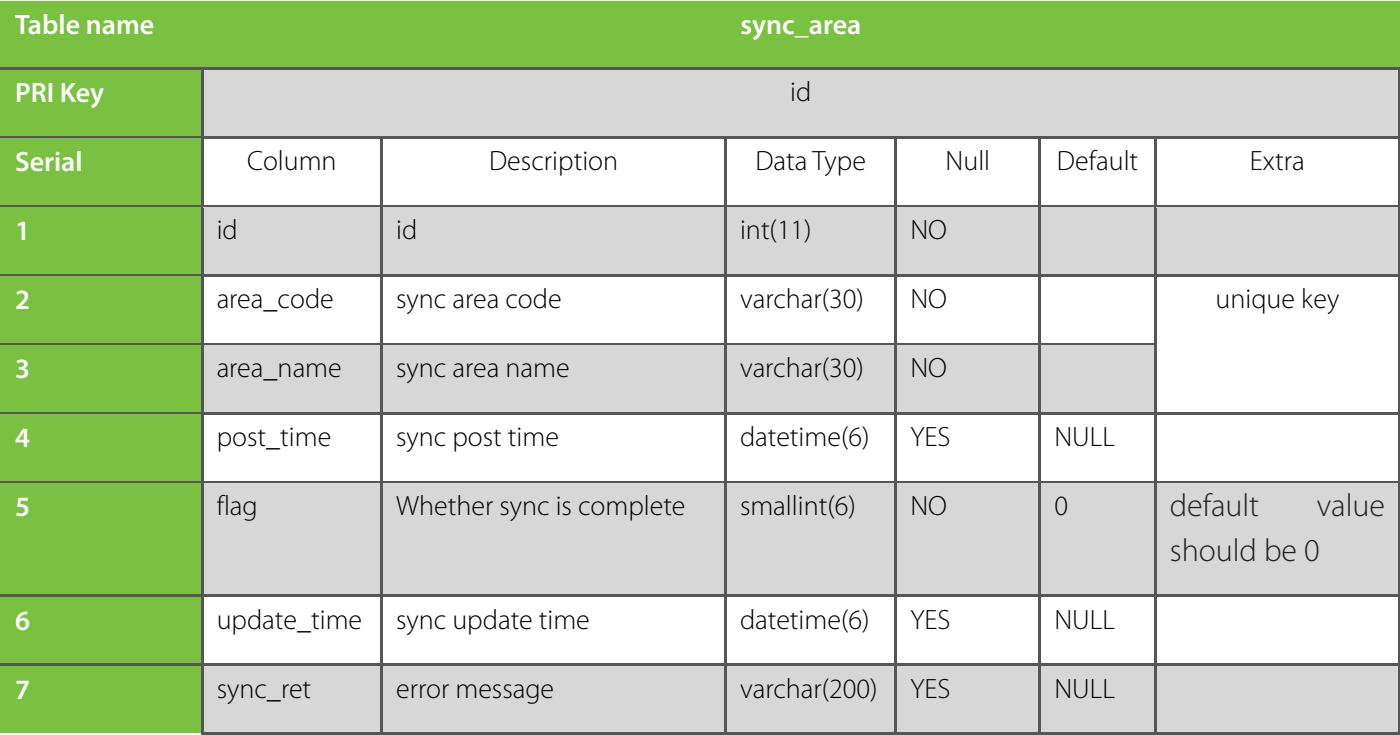

#### (B) Workflow

BioTime will scan this middle table and if it find the record with flag 0 then it will be added/updated to BioTime. If the data doesn't exist in BioTime, then it will add it, otherwise it will update the existing area. After the update it will change the flag from 0 to 1 and update the operation time to update\_time field and update the result to sync\_ret field.

(C) Demo (MSSQL):

#### **ZKTECO MIDDLE EAST**

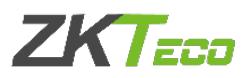

Insert into sync\_area values('1', 'ZKTecoArea', GETDATE(), 0, NULL, NULL)

## 4. Job Sync

#### (A) Database Table

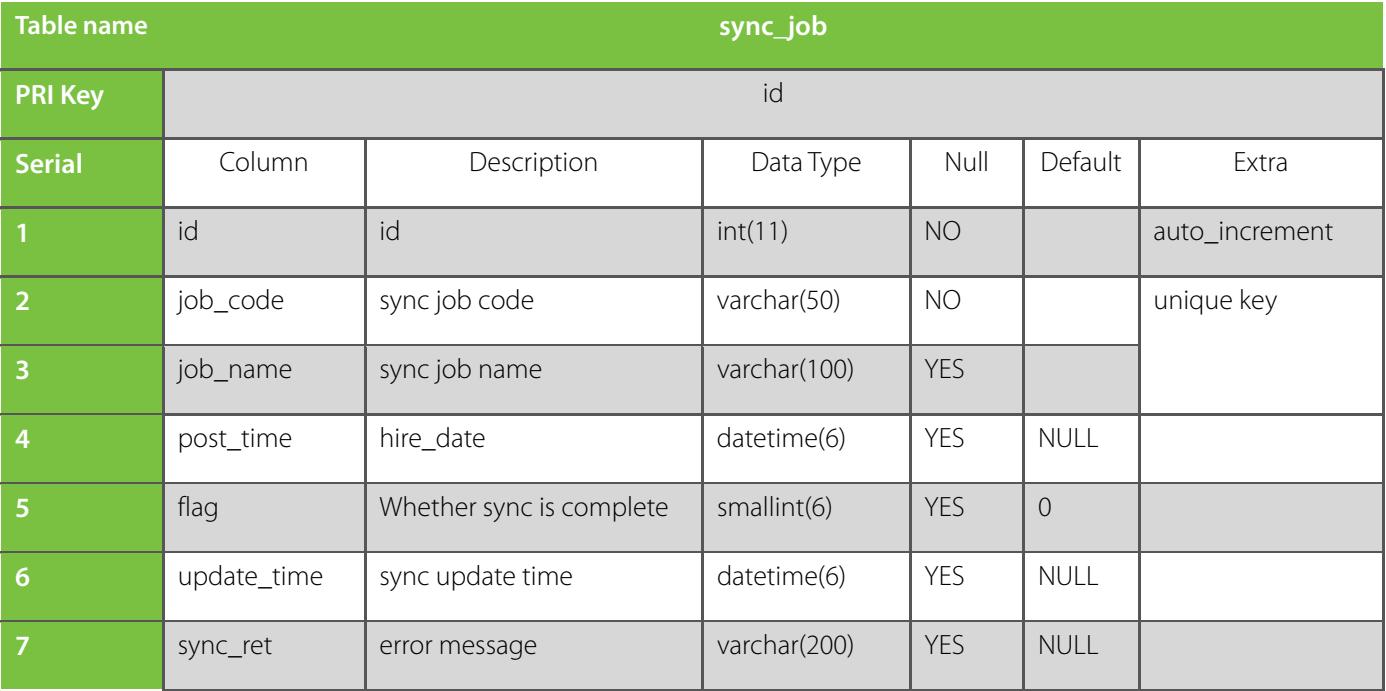

#### (B) Workflow

BioTime will scan this middle table and if it find the record with flag 0, then it will be added/updated to BioTime. If the data doesn't exist in BioTime then it will add, otherwise it will be updated. After the update, it will change the flag from 0 to 1 and update the operation time to update time field and update the result to sync\_ret field.

#### (C) Demo (MSSQL)

Insert into sync\_job values ('1', 'ZKTecoJob', GETDATE(), 0, NULL, NULL

## 5. Leave Sync

## (A) Database Table

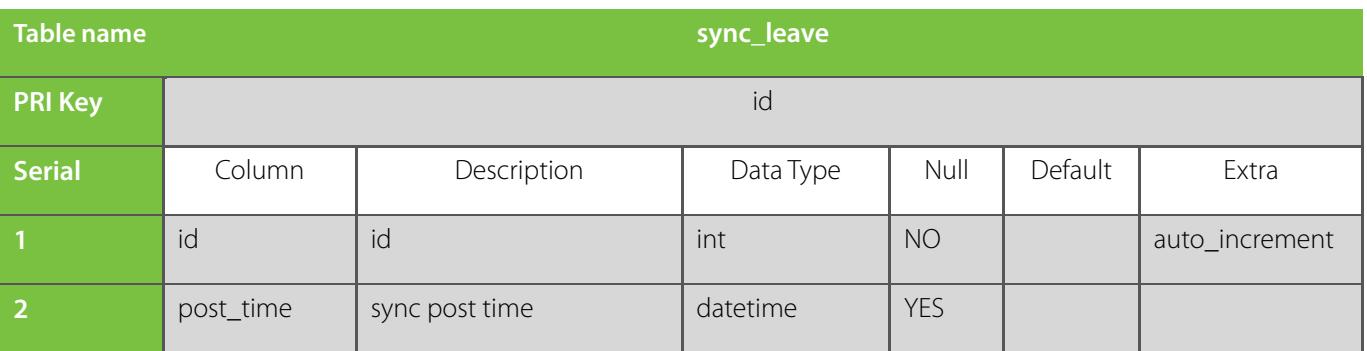

#### **ZKTECO MIDDLE EAST**

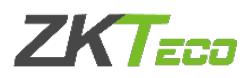

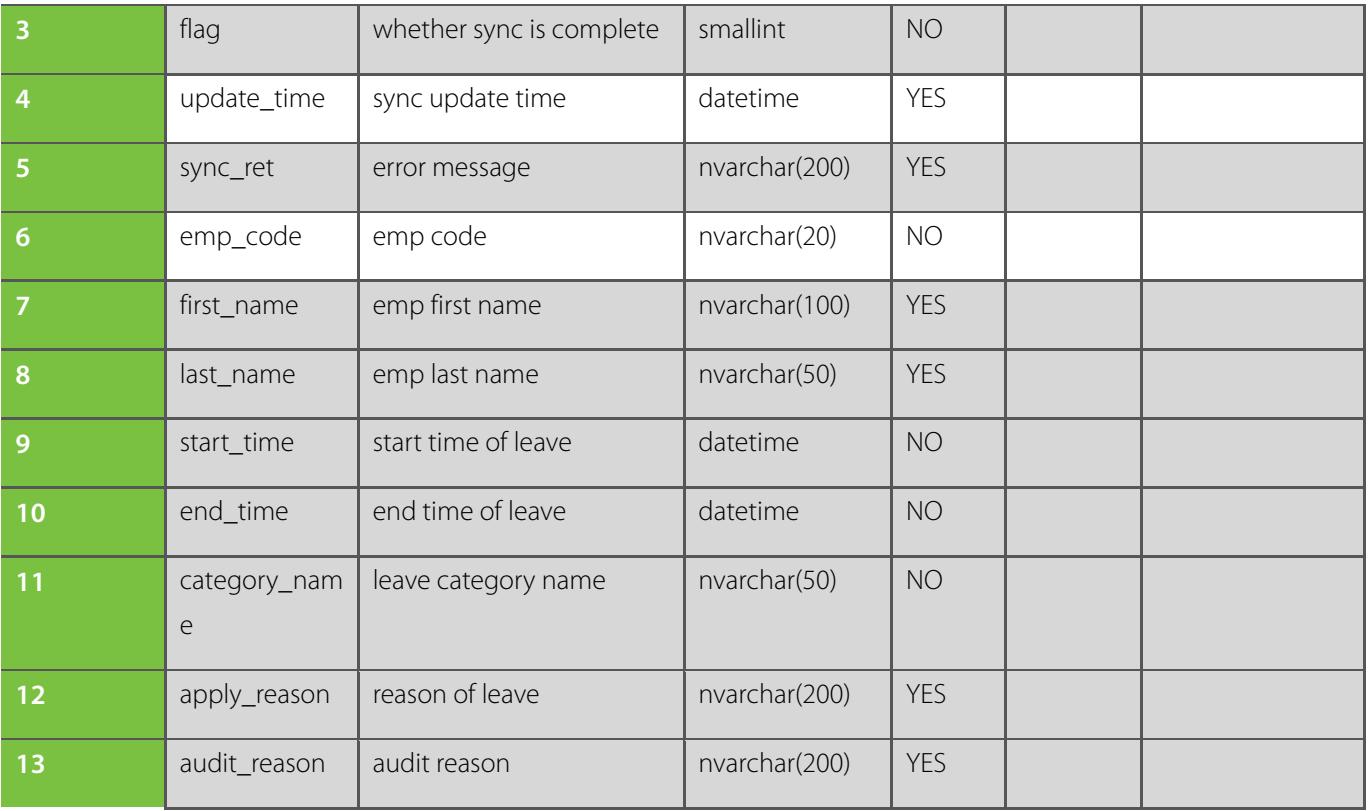

#### (B) Workflow

BioTime will scan this middle table and if it find any records with flag as 0 then it will be added/updated to BioTime. If the data doesn't exist in BioTime then it will add it, otherwise it will update the existing leave record. After the update it will change the flag from 0 to 1 and update the operation time in the update\_time field and update the result to sync\_ret field.

## (C) Demo (MSSQL)

Insert into sync\_leave values(GETDATE(), 0, NULL, NULL, 1, 'ZkEmp', 'Zk', '2020-03-20', '2020-03-25', 'ZKCAT', 'ZKRa, 'ZKRau')

For any clarifications regarding the Integration Manual, please contact us

through e-mail at softwaresupport@zkteco.com.

## ZKTeco Middle East

Office 1207, Floor 112, Arenco Tower, Media City, Sheikh Zayed Road, Dubai, U.A.E. Tel: +971 4 3927649 Fax: +971 4 3792752 E-mail: zk\_me@zkteco.com www.zkteco.me

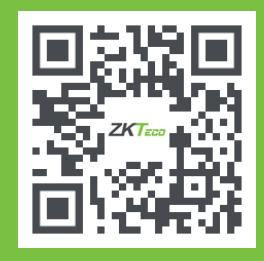